# **Interne notater**

### **STATISTISK SENTRALBYRÅ**

**92/11 21. september 1992**

# **SYNCSORT som filbehandlingsprogram**

**Av Kristian Lønø**

### **Innledning**

Dette notatet henvender seg til deg som jobber med store datamengder på stormaskinen. Disse må ofte **sorteres, kopieres, selekteres, omredigeres og/eller splittes opp. Programmet SYNCSORT er stormaskinens mest effektive filbehandler. Det er godt egnet så lenge filbehandligen er relativt enkel. Notatet vil vise** hva SYNCSORT bør brukes til.

**Hvis du vil vite mer om SYNCSORT, finnes det engelske manualer på driftskontoret og hos EDBgruppene.**

#### **Syntaksregler**

**Kun STORE bokstaver godtas, små bokstaver gir syntaksfeil. Dette gjelder ikke tekst skrevet i fnutter.**

**All tekst skal starte tidligst i posisjon 2 ende før posisjon 72. Det skal være minst en blank mellom en instruksjon og dens parametre. Parametre skilles med komma, blanke tillates ikke. En parameter kan gA over fiere linjer. Da skal delingen skje slik at linja ender med et komma.**

**Kommentarer kan skrives på egne linjer. Disse skal ha en stjerne (\*) i første posisjon.**

#### **Andre program som benytter SYNCSORT**

**SYNCSORT kan kalles opp fra andre program. Sorteringer i Natural, Easytrieve Plus og TAB skjer ved at SYNSORT blir kalt opp for A utfØre sorteringen. Sortering i Natural og Easytrieve Plus program vil bruke mye mer maskintid enn om SYNCSORT skulle utføre jobben selv. Dette til tross for at det er** SYNCSORT som utfører sorteringen i begge tilfelle. Derfor bør du helst ikke sortere filer vha av Naturall **eller Easytrieve Plus. Hvor effektivt TAB bruker SYNCSORT finnes det ingen dokumentasjon på. TAB sorterer ferdige tabeller vha av SYNCSORT. Denne operasjonen kan ikke trekkes ut av TAB-programmet SAS kaller opp SYNCSORT Tar filen som skal sorteres har en viss stØrrelse, slik at det ikke lønner seg A bruke SAS eget sorteringsprogram. Dette skjer automatisk uten at du som programmerer trenger A gjøre noe ekstra.**

### **JCL**

**Du trenger noen få linjer JCL for å kunne kjøre SYNCSORT. JCL er litt forskjellig om du skal en eller flere utfiler.**

#### **JCL for SYNCSORT med en utfil.**

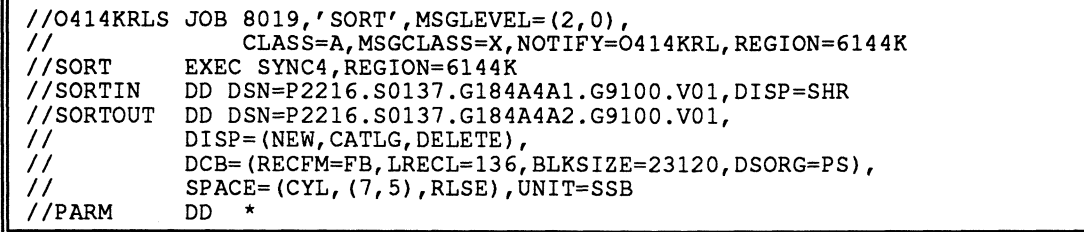

**SYNCSORT kalles opp via JCL-prosedyren SYNC4 i EXEC-instruksjonen i JCL (se over). DD-navnet pi innfilen skal være SORTIN. Utfilens DD-navn skal være SORTOUT. Instruksjonene til SYNCSORT skal skrives på egne linjer under PARM. Her forteller du SYNCSORT hva som skal gjøres.**

**JCL, for SYNCSORT med flere utfiler.**

```
//0414KRLS JOB 8019, 1 SORTf,MSGLEVEL= ( 2,0),
// CLASS=A,MSGCLASS=X,NOTIFY=0414KRL,REGION=6144K
//SORT EXEC SYNC4,REGION=6144K
//SORTIN DD DSN=P2216.S0137.G184A4Al.G9100.VOLDISP=SHR
//SORTOF1 DD DSN=P2216.S0137.G184A4A2.G9100.V01,
// DISP=(NEW,CATLG,DELETE),
           // DCB=(RECFM=FB,LRECL=136,BLKSIZE=23120,DSORG=PS),
// SPACE=(CYL,(7,5),RLSE),UNIT=SSB
//SORTOF2 DD DSN=P2216.S0137.G184A4A3.G9100.V01,
// DISP=(NEW,CATLG,DELETE),
           // DCB=(RECFM=FB,LRECL=136,BLKSIZE=23120,DSORG=PS),
           // SPACE=(CYL,(7,5),RLSE),UNIT=SSB
//PARM DD *
```
**Når du skal ha flere utfiler, må hver utfil ha sin DD-navn. Den første skal hete SORTOF1, den neste SORTOF2 osv. Maksimalt antall utfiler du kan ha er 32.**

**Ved sortering av store datamengder, vil du trenge mye midlertidig lagringskapasitet. Det ordner du ved legge til en JCL-parameter i EXEC-instruksjonen, CYL, som forteller hvor mange sylyndre pa disk som skal brukes under sorteringen.**

```
//SORT EXEC SYNC4,REGION=6144K,CYL=40
```
### **Instruksjonene**

**Dette er de viktigste instruksjonene:**

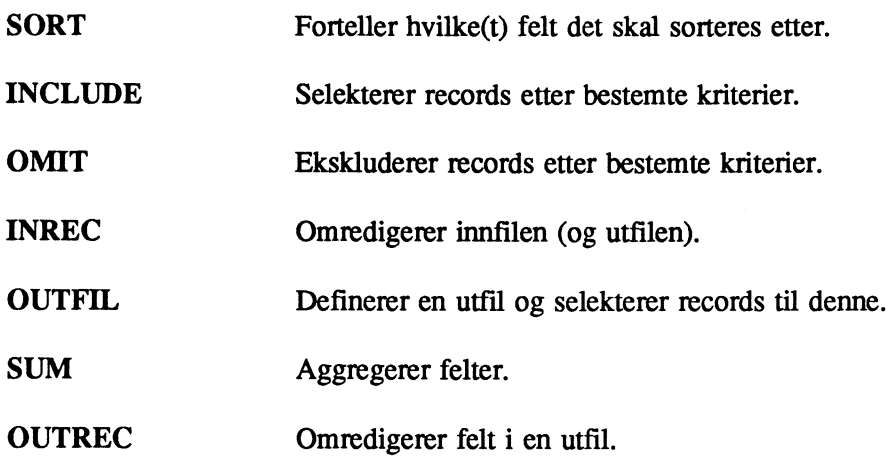

**SORT-instruksjonen må du alltid ha med. Alle de andre instruksjonene er frivillige.**

**SYNCSORT utforer INCLUDE og OMIT-instruksjoner ved innlesing av records. INREC-instruksjonen utfOres også ved innlesing, men etter INCLUDE og OMIT. Etter selve sorteringen utføres eventuelle SUM, OUTREC og OUTFIL-instruksjoner.**

### **SORT**

**Det enkleste SYNCSORT gjør er å kopiere en fil til en annen. Dette brukes ofte for å kopiere datasett fra disk til tape. Instruksjonen ser slik ut:**

**<sup>I</sup> SORT FIELDS=COPY**

**Vanligvis Ønsker du A sortere filen din. Da mi du fortelle hvilke felt du skal sortere og om du skal sortere stigende (A) eller synkende (D). Dette gjør du ved å si hvor feltet starter, hvor mange posisjoner det har og hvilket format det har.**

**SORT FIELDS= (1, 7, AQ, A)**

Parameteren FIELDS inneholder: (Startposisjon,Lengde,Format,Sorteringsorden). Maksimal lengde på felt **som skal sorteres er 256.**

**Følgende verdier er aktuelle for Format:**

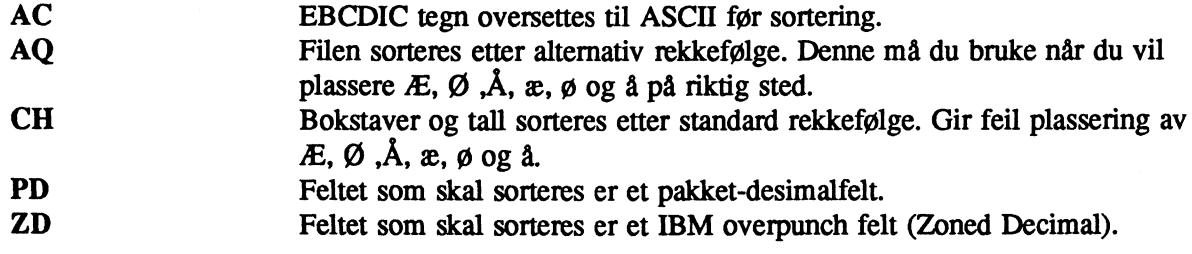

**Sorteringsorden kan være:**

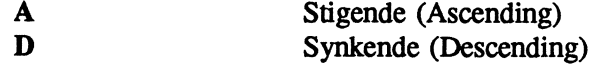

**Hvis du skal sortere euer mange felt med samme format, kan dette trekkes ut som en egen parameter:**

**SORT FIELDS= (1, 7, A, 23,4,A, 56, 4, D) ,FORMAT=AQ**

**Fire andre parametre til SORT-instruksjonen:**

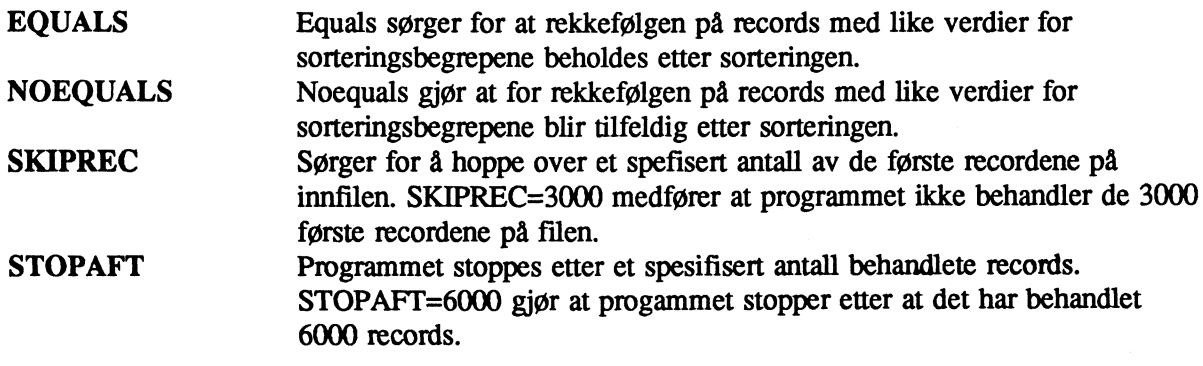

### **INCLUDE og OMIT**

**Records selekteres eller ekskluderes etter betingelser. Du kan ha opptil 180 betingelser. Betingelsene** skilles med AND (kan skrives &) eller OR (kan skrives !). AND betingelser utføres før OR, uansett **rekkefølgen. Du kan bruke parenteser for A endre rekkefølgen betingelser skal utføres etter, eller for A gjøre rekkefølgen tydeligere. Betingelser inne i parenteser blir utført før parentesene loses opp. INCLUDE og OMIT-instruksjoner er de første som utføres etter at en record er lest inn.**

**En betingelse er en sammenligning mellom et felt og en konstant eller mellom to felt.**

#### INCLUDE COND= $(23, 4, CH, EQ, C'0301')$

**Betingelsen (COND) består av (Startposisjon, Lengde, Format, Operator, Verdi). Som format kan du bruke CH, PD eller ZD, se SORT-instruksjonen, side 4.**

**Følgende Operatorer er lovlige:**

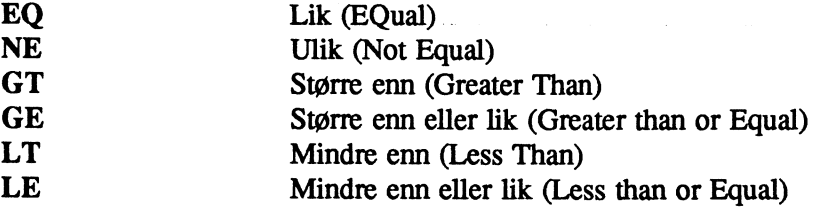

**Når Verdi ikke er et felt, skal det være et tall når Format er PD og** *ZD,* **og det skal være en tekststreng** når Format er CH. Tekststrenger skal stå i fnutter og ha en C umiddelbart før den første fnutt (C'tekst').

INCLUDE COND=(23,4,ZD,EQ,0301,AND,67,3,ZD,LT,67)

**Denne betingelsen er oppfylt när feltet som starter i posisjon 23 og er 4 langt er 0301, og feltet som starter i 67 og er 3 langt er mindre 67.**

**Når Verdi er et felt, må feltet ha samme Format som feltet det skal sammenlignes med.**

OMIT COND=(23,4,CH,EQ,67,4,CH)

**Her fjernes records der posisjon 23-26 er lik posisjon 67-70.**

# **INREC**

**Hvis du bare er interessert i noen få felter fra innfilen, bor du bruke INREC. Her selekterer du ut de felt du Ønsker A behandle og slipper derved A drasse med det en masse data du ikke er interessert i. Dette gjør at programmet kan behandle mindre data, noe som fører til at det gär fortere.**

**Det er en stor fallgruve når du bruker INREC. Det er nemlig slik at INREC omredigerer (krymper) recorden. Det betyr at de feltene du velger fra irmfilen får nye posisjoner. Det er de nye posisjonene du** skal bruke i f.eks. SORT-instruksjonen. Bruker du INCLUDE- eller OMIT-instruksjonene sammen med **INREC, vær da klar over at startposisjoner i INCLUDE/OMIT skal være de opprinnelige, ikke de som er omdefinert i INREC.**

```
INREC FIELDS=(1:23, 4, 4)5:1,7,
               12:29,38)
SORT FIELDS=(1, 4, A, 5, 7, A), FORMAT=AQ
```
**FIELDS= består av (Ny startposisjon:Opprirmelig startposisjon,Lengde) for hvert felt som skal være med.**

**Her sier du at det skal sorteres stigende på posisjon 1-4 og 5-11. Disse posisjonene er de nye startposisjonene hentet fra filbeskrivelsen i INREC-instruksjonen, IKKE hvordan filen ser ut opprinnelig. Det er 3 felt som skal hentes fra innfilen (23-26, 1-7, 29-66). Disse skal plasseres fra henholdsvis posisjon 1, 5 og 12.**

**Startposisjonen på den nye filen som skal sorteres skrives foran :, mens Startposisjon og Lengde fra irmfilen skrives etter :. Hvis vi ikke spesifiserer noe annet, vil utfilen bli slik som 1NREC-instruksjonen antyder.**

## **OUTFIL**

**Når du vil ha flere filer ut fra programmet, må du bruke OUTFIL. Det lages en utfil for hver OUTFILinstruksjon du har med. Husk at du må definere gle utfilene i JCL også.**

**For å bestemme hvilke records som skal til de forskjellige filene, bruker du INCLUDE- eller OMITparameteren. Disse tilsvarer, med visse unntak, INCLUDE- og OMIT-instruksjonene, se side 5. INCLUDE og OMIT parametrene blir utfort umiddelbart før skriving, det betyr at du må forholde deg til den recordbeskrivelsen som programmet bruker på dette tidspunkt. Hvis INREC-instruksjonen er benyttet i programmet, vil recordbeskrivelsen for denne gjelde ved bruk av INCLUDE og OMIT-parametrene. Dette i motsetning til INCLUDE og OMIT-instruksjonene, som altså forholder seg til irmfilens opprinnelige recordbeskrivelse.**

```
SORT FIELDS=(1,4,A,8,7,A),FORMAT=AQ
OUTFIL FILES=1,INCLUDE=(25,1,CH,EQ,C'1')
OUTFIL FILES=2,0MIT=(25,1,CH,EQ,C'1')
```
**Utfil 1 vil inneholde alle records med posisjon 25 lik 1, mens utfil2 vil inneholde alle records som ikke har posisjon 25 lik 1. Begge filene sorteres stigende etter posisjon 1-4 og 8-14.**

```
SORT FIELDS=(1,4,A,8,7,A),FORMAT=AQ
OUTFIL FILES=1,INCLUDE=(25,1,CH,EQ,C'1')
OUTFIL FILES=2,INCLUDE=(25,1,CH,EQ,C'1',AND,28,3,ZD,LT,30)
OUTFIL FILES=3,INCLUDE=(8,7,ZD,GE,3000)
```
**Utfilene kan overlappe hverandre. Her kan teoretisk samme record havne på alle tre filene.**

```
SORT FIELDS= (1,4,A,8,7,A) ,FORMAT=AQ
OUTFIL FILES=1, INCLUDE=(25, 1, CH, NE, C'1'),
       OUTREC=(1:1, 4, 4)5:8,7)
OUTFIL FILES=2 ,INCLUDE=(8,7 ,ZD,GT,3000),
        OUTREC= (1:8,7,
                 8:23,10,
               18:1,4)
```
**Her vil utfilene få forskjellig filbeskrivelse. Til dette brukes OUTREC-parameteren. Den tilsvarer OUTREC-instruksjonen, se side 9.**

**Du kan aggregere felt i SYNCSORT. For records med like verdier for sorteringskriteriet vil aggregering bli utført hvis summen ikke trenger flere posisjoner enn feltet har på innfilen. Hvis det ikke er plass til summen, slås ikke recordene sammen. Vi kan ikke si at feltet skal ha flere posisjoner på utfilen enn det har på innfilen, hvilket vi ofte trenger ved aggregering av felt. Derfor er denne nytten av SUMinstruksjonen begrenset. Sumfeltene må selvfølgelig ha numerisk format (ZD eller PD) og inneholde tall (blanke posisjoner medfører ABEND hvis feltet blir blir forsøkt summert).**

**Med SUM-instruksjonen kan du fjerne dubletter i en fil. Dette kan være meget nyttig.**

```
SORT FIELDS=(1, 4, A, 8, 7, A), FORMAT=AQ, EQUALS<br>SUM FIELDS=NONE
      FIELDS=NONE
```
**Denne SUM-instruksjonen sørger for at for de records som har like verdier i posisjon 1-4 og 8-14, fjernes alle unntatt en. Med EQUALS som parameter til SORT-instruksjonen sørger du for A beholde den som** var først på innfilen.

```
SORT FIELDS=(1,4,D),FORMAT=AQ,EQUALS
SUM FIELDS=(23, 8, 2D,31,8,ZD,
             39,8,ZD)
```
**Her vil feltene i posisjon 23-30, 31-38 og 39-46 summeres for records som har samme verdi i posisjon 1 til 4. Andre felt på recorden summeres ikke, men vil få verdiene som den fOrste fra innfilen hadde (EQUALS).**

# **OUTREC**

**Med OUT'REC-instruksjonen kan du bestemme utfilens utseende. Nytteeffekten av denne er vel heller ikke så stor, omredigering er ofte bedre å gjøre med INREC- eller OUTFIL-instruksjonene.**

```
SORT FIELDS=(1,4,D),FORMAT=AQ
OUTREC FIELDS=(5:1,4,
               9:23,8,
              17:31,8,
              25:39,8)
```
**Utfilen vil få innfilens 4 første posisjoner i posisjon 5-8, 23-30 fra innfilen plasseres fra posisjon 9, posisjon 31-38 flyttes til 17-24 og 39-46 flyttes til posisjon 25-32.**

**Hvis du f.eks. ikke har ärstall på innfilen, men vil ha det pä utfilen, kan du få det til ved å flytte ut Arstallet som et eget felt.**

```
SORT FIELDS=(1,4,D),FORMAT=AQ
OUTREC FIELDS=(1:C'1992',
               5:1,4,
                9:23,8,
               17:31,8,
              25:39,8)
```
**Her vil hver eneste record på utfilen få 1992 i posisjon 1-4. Resten er som i forrige eksempel.**

## **Eksempler**

**Vanlig sortering med format AQ**

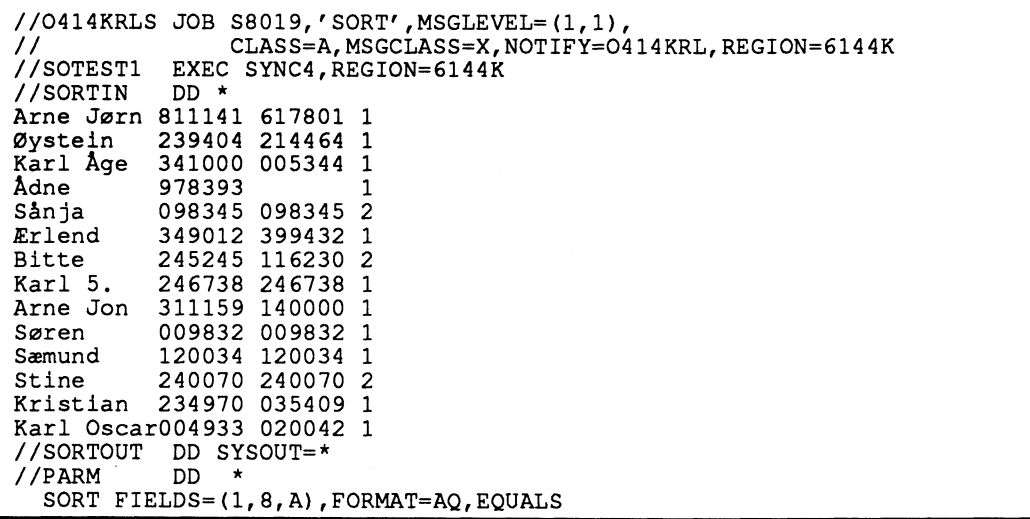

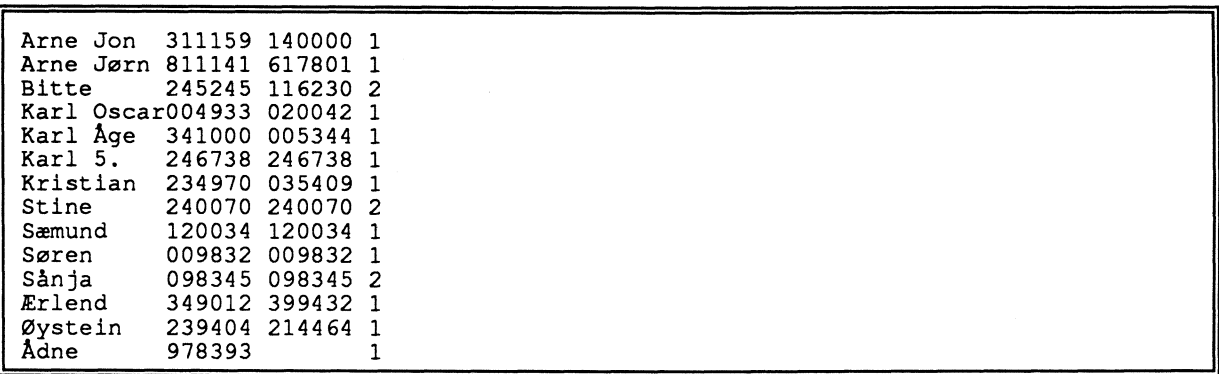

### **Sortering med to utfiler**

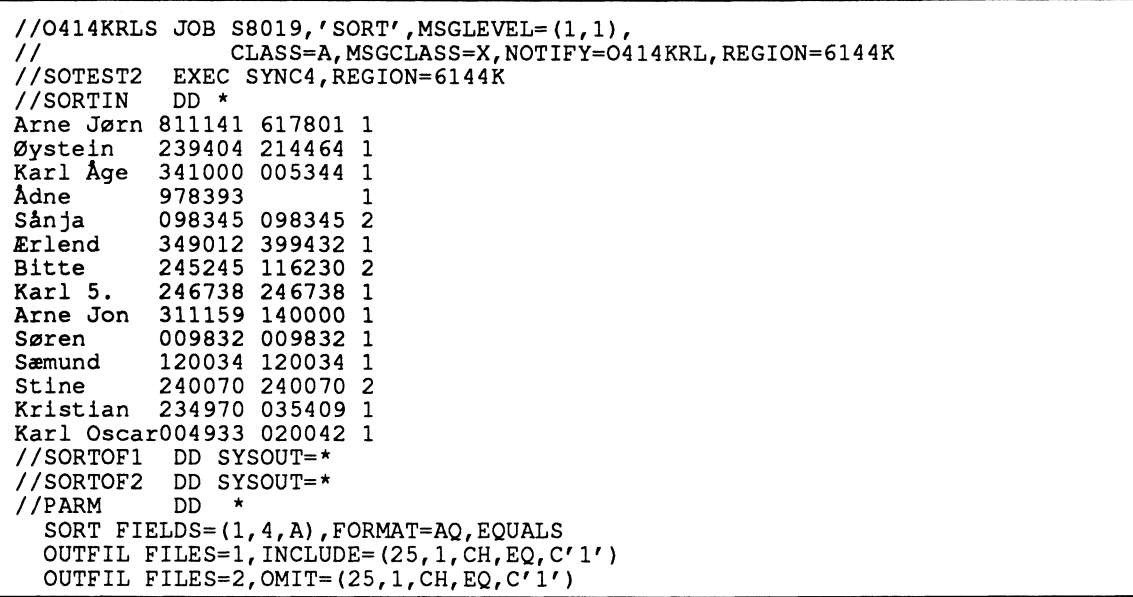

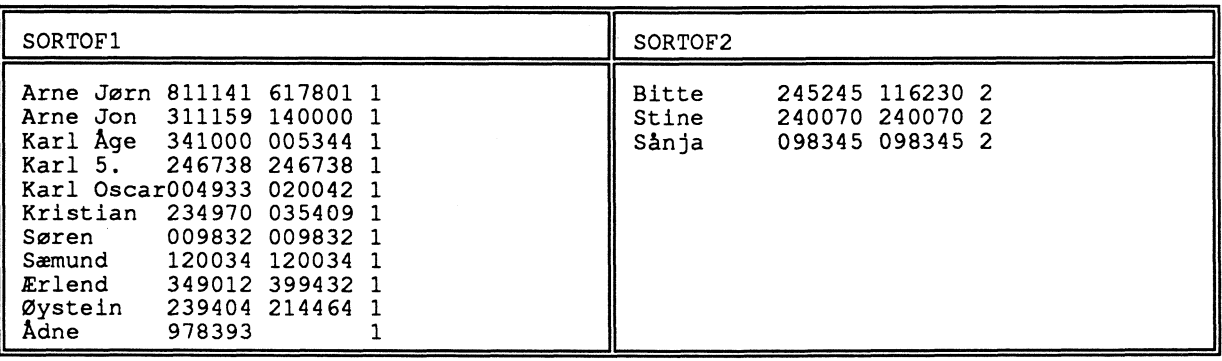

### **Selektering og fjerning av dubletter**

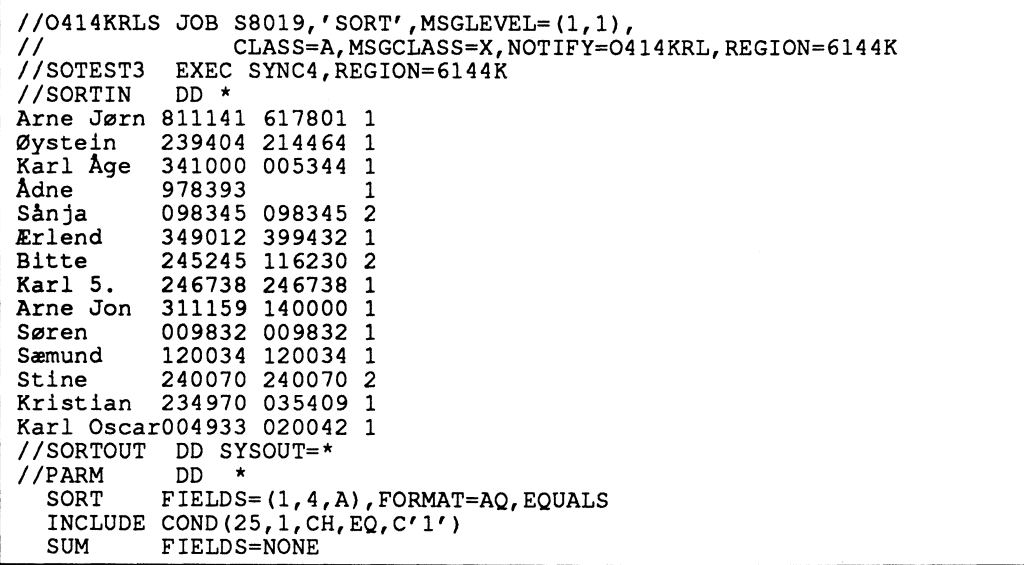

#### **Resultat:**

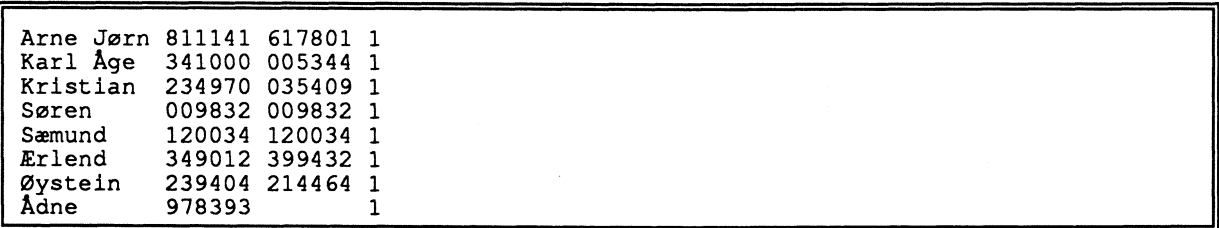

 $\hat{\mathcal{A}}$ 

### Selektering og omredigering av recorden

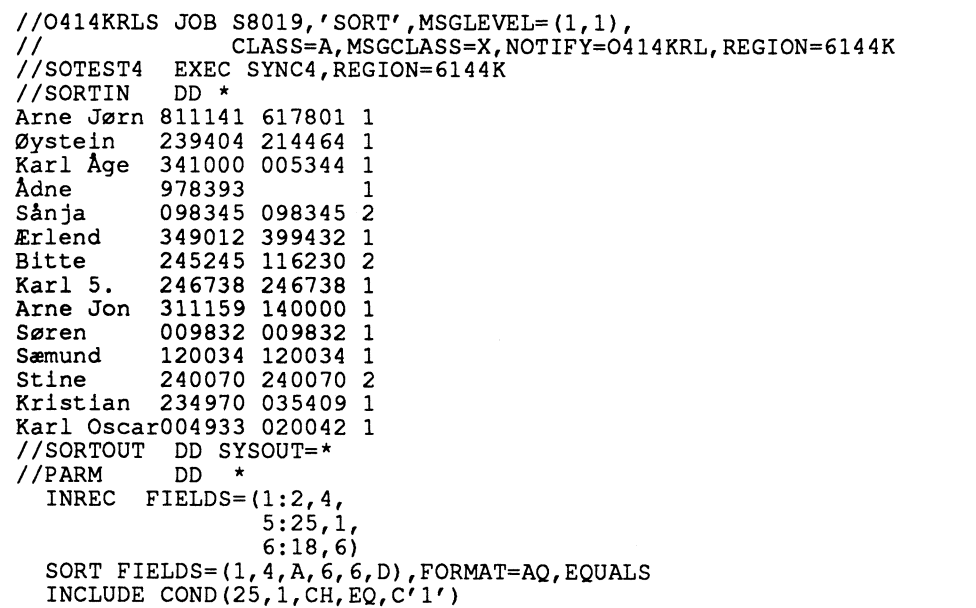

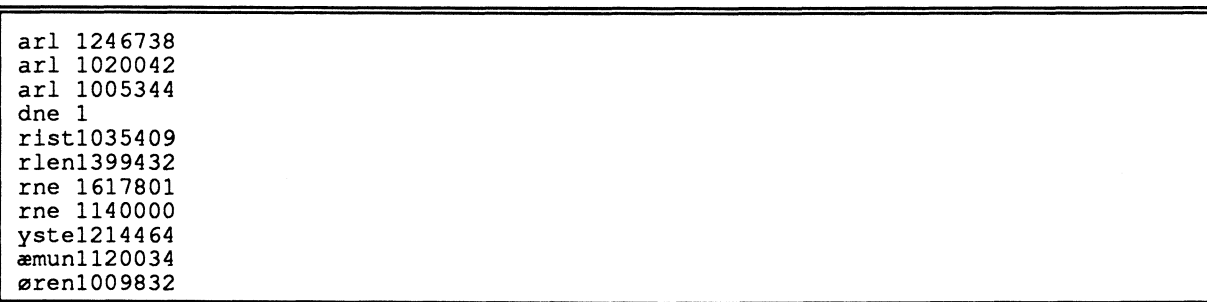

#### Sortering på to felt med omredigering av innfil og 2 utfiler

//0414KRLS JOB S8019,'SORT', MSGLEVEL=(1,1),<br>// CLASS=A, MSGCLASS=X, NOTIFY=0414KRL, REGION=6144K //SOTEST5 EXEC SYNC4, REGION=6144K //SORTIN DD \* Arne Jørn 811141 617801 1<br>
Øystein 239404 214464 1<br>
Karl Åge 341000 005344 1 Adne 978393 Sånja 098345 098345 2 349012 399432 1<br>245245 116230 2 Erlend Bitte<br>Karl 5. 246738 246738 1<br>311159 140000 1 Arne Jon 009832 009832 1 Søren Semund 120034 120034 1<br>Stine 240070 240070 2<br>Kristian 234970 035409 1<br>Karl Oscar004933 020042 1 //SORTOF1 DD SYSOUT=\* //SORTOF2 DD SYSOUT=\* //PARM  $\rightarrow$ DD INREC FIELDS= $(1:2, 4, 5:25, 1, 5:25)$  $6:18,6)$ SORT FIELDS=(1,4,A,6,6,D),FORMAT=AQ,EQUALS<br>OUTFIL FILES=1, INCLUDE=(5,1,CH,EQ,C'1')<br>OUTFIL FILES=2, OMIT=(5,1,CH,EQ,C'1')

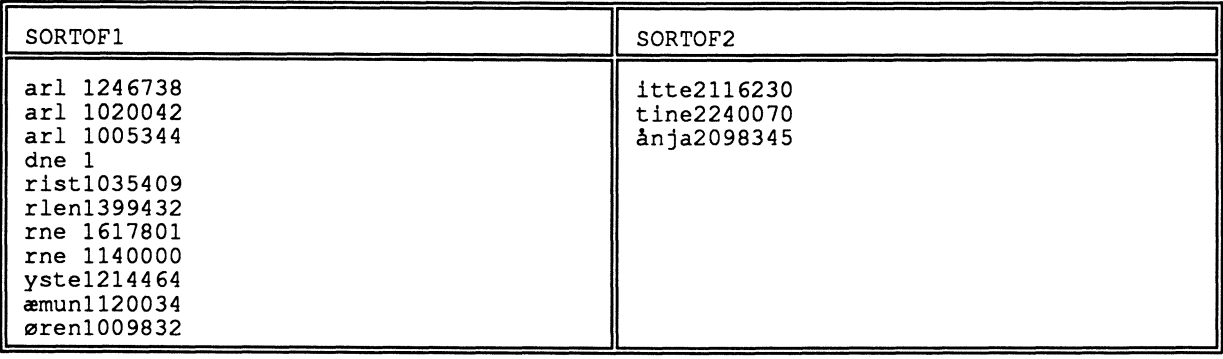

Sortering på to felt med omredigering av innfil og 2 omredigerte utfiler

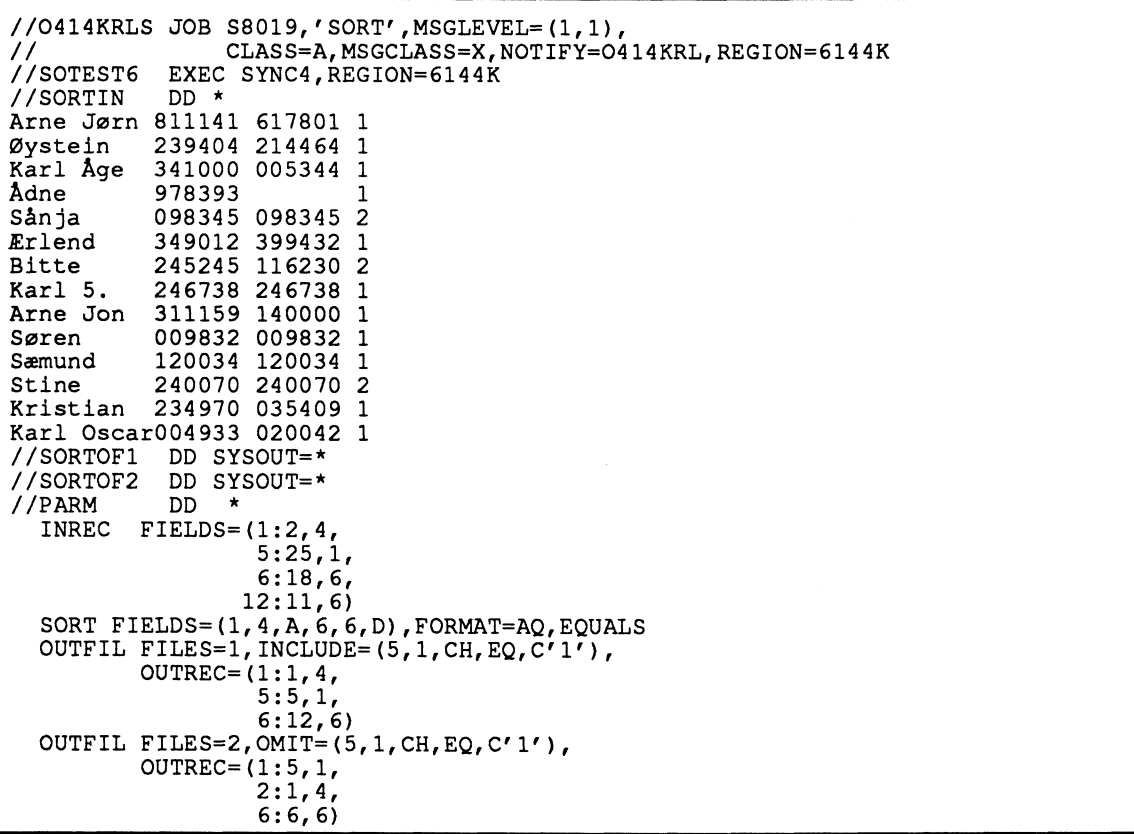

#### Resultat:

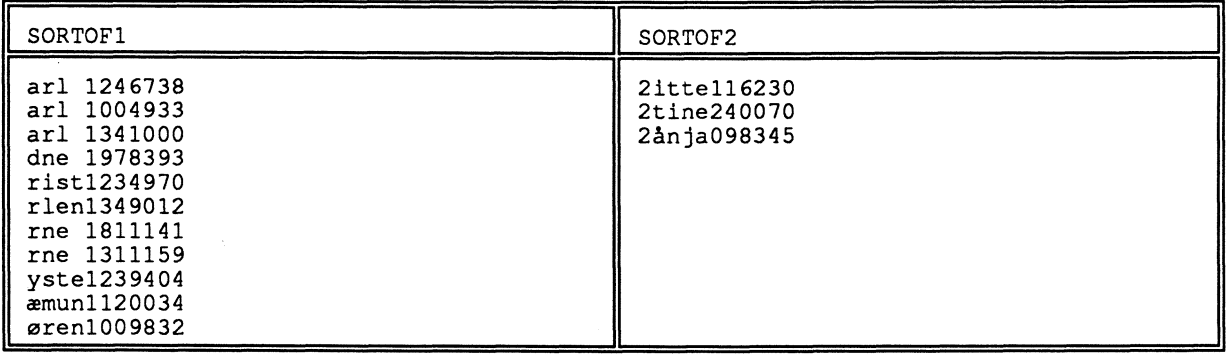

### **VEDLEGG**

 $\ddot{\phantom{a}}$ 

 $\bar{\gamma}$ 

**Vedlegg I: Tegnenes sorteringsrekkefølge ved sortering med FORMAT=CH Vedlegg II: Tegnenes sorteringsrekkefølge ved sortering med FORMAT=AQ**

### **Tegnenes sorteringsrekkefølge ved sortering med FORMAT=CH**

Med FORMAT=CH vil  $x$ ,  $\phi$ ,  $\lambda$ ,  $E$ ,  $\phi$  og  $\lambda$  plassere seg feil for oss.

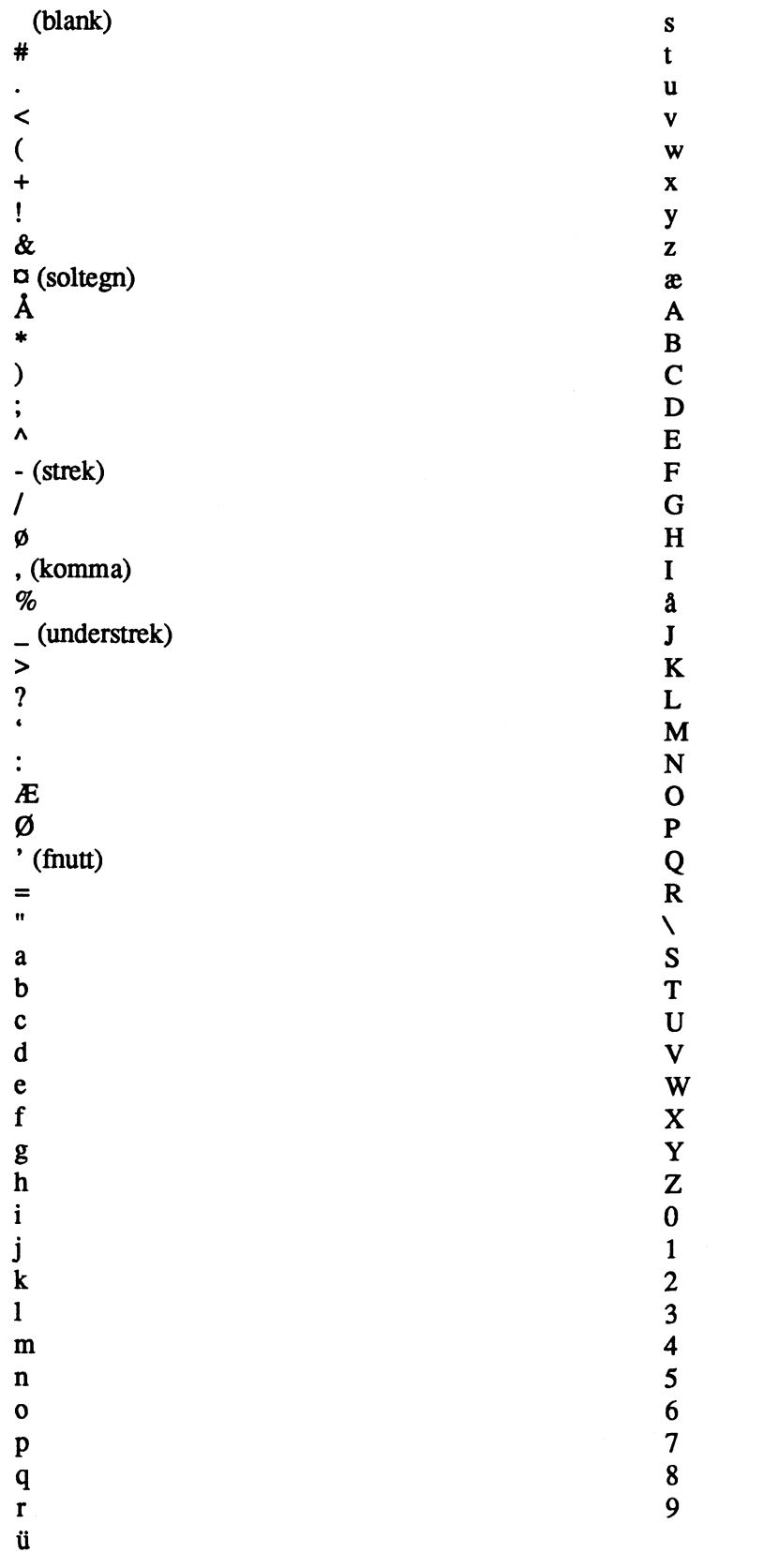

### **Tegnenes sorteringsrekkefølge ved sortering med FORMAT=AQ**

**FORMAT=AQ** sørger for  $\hat{a}$  plassere  $\hat{A}$ ,  $\hat{\phi}$ ,  $\hat{A}$ ,  $\hat{\phi}$ ,  $\phi$  og  $\hat{a}$  riktig.

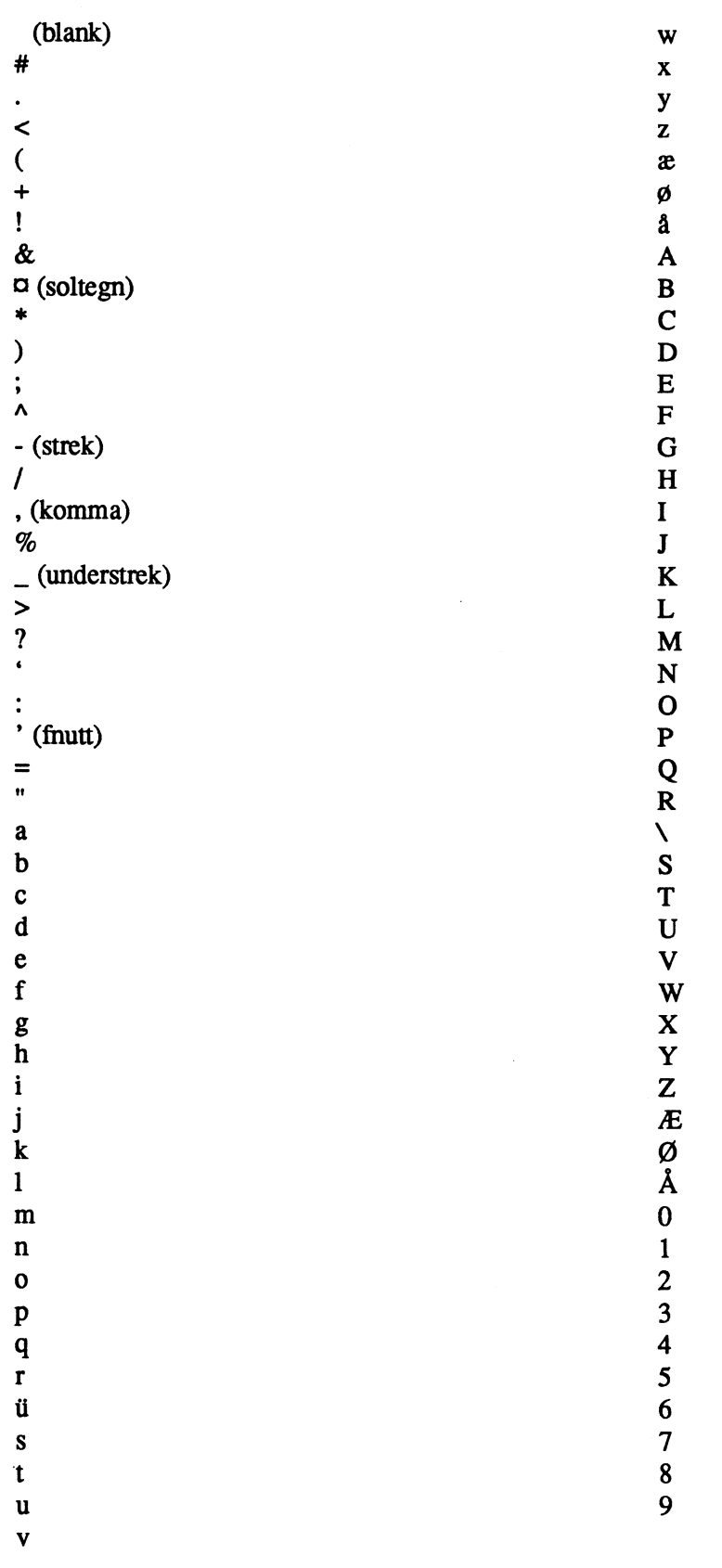

**Comparex stormaskin**

# **Stikkordregister**

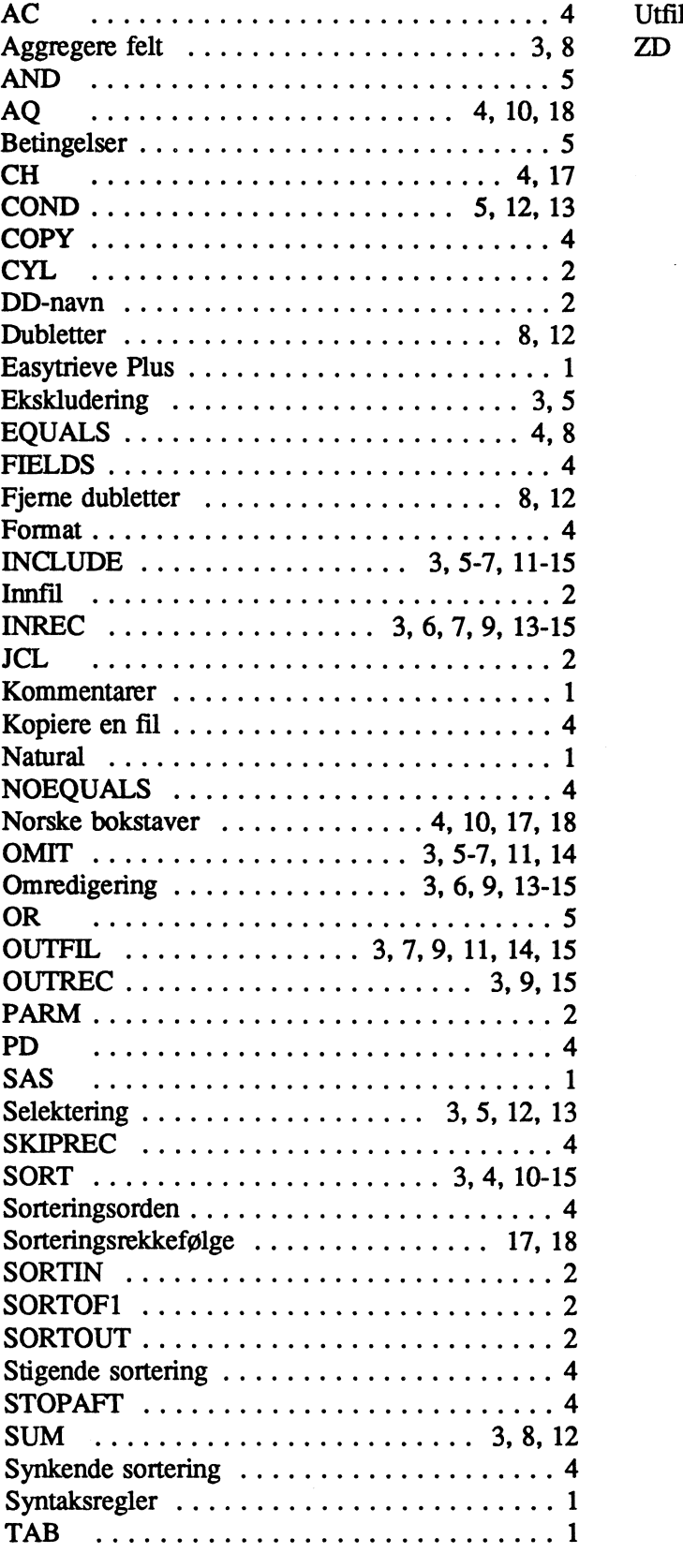

**<sup>4</sup> Utfil 2 4**

**Comparex stormaskin**